Frequent SSH authentication failure (1610 attempts in 14 hours) which  $\overline{v}$ misconfiguration by users.

- Utilization of a file transfer client resulting in authentication failure of credentials
- Connection failure resulting in a askpass that was not setup cor
- Script failures

These issues were brought to the u

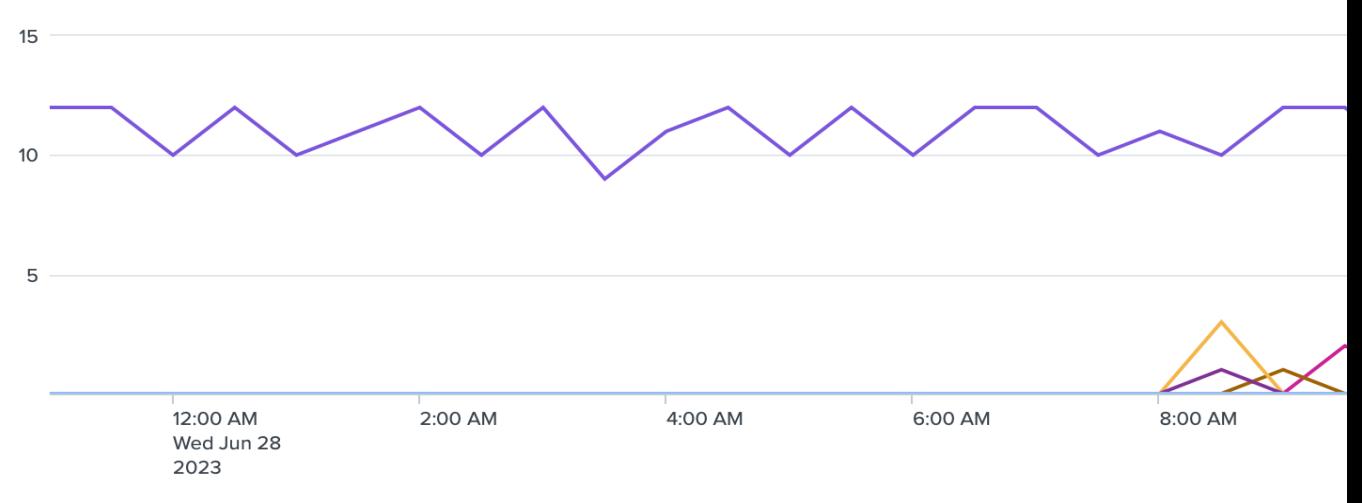

**Chart 2.** SSH Authentication - Resolved

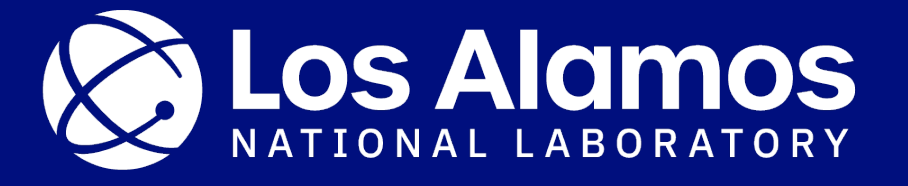

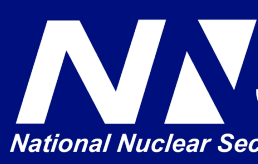